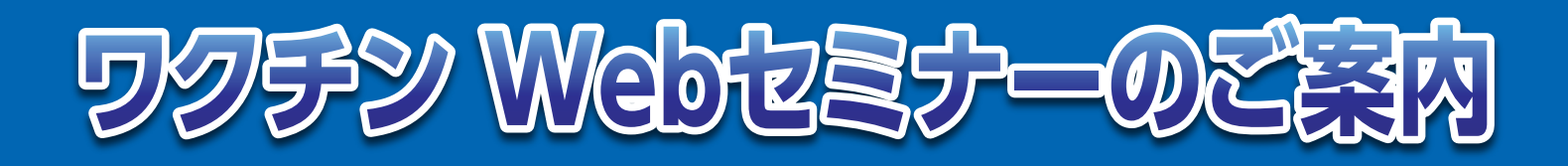

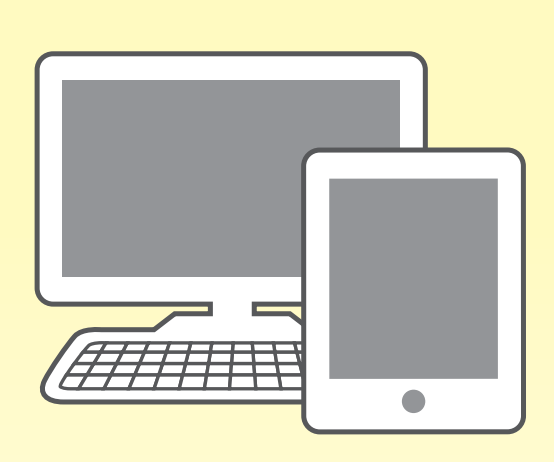

**お忙しい先生方の診療にお役立ていただくために Webを通じた各種セミナーを開催しております。 病院や診療所、自宅などから、下記Webセミナー を是非ご視聴いただきますよう、**

**ご案内申し上げます。**

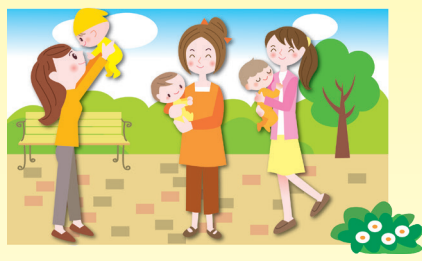

**感染症とワクチン、最近の話題 ライブ配信 2022年10月24日(月) 19:00~19:40** オンデマンド配信 11月16日(水)17:00~12月15日(木)24:00 **日 時**

※ライブ配信・オンデマンド配信の登録締め切りは、ライブ配信30分前です。 視聴方法は裏面をご参照ください。

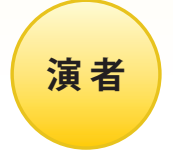

川崎医科大学 小児科学 教授 中野 貴司 先生

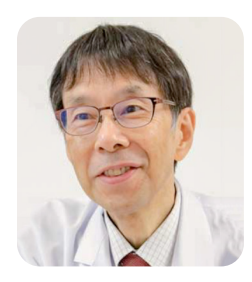

COVID-19のパンデミックが発生して以降、インフルエンザやRSウイルス の流行パターンは大きく変わった。小児の重症肝障害とアデノウイルスの 関連や、サル痘の世界的な増加も報告された。これらの原因として、コロナ 禍による生活様式の変化や、免疫保有状況など各種病原体とヒトとの平衡 関係が激変した影響があるかもしれない。そのような状況下においても、 感染症に対抗する手段としてのワクチンの重要性に何ら変わりはない。必 要な予防接種は、遅滞や遺漏なく進めることが肝要である。感染症とワクチ ンについて最近の話題を紹介する。

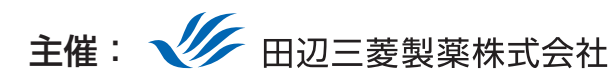

### 田辺三菱製薬 医療関係者向け情報サイト 「Medical View Point」

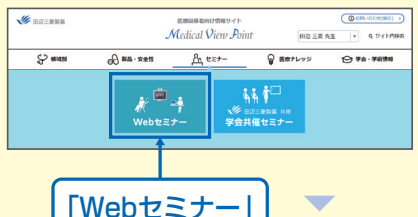

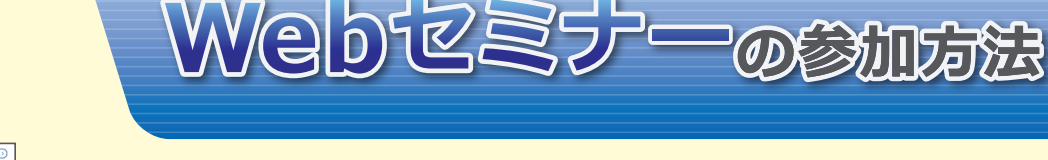

# 田辺三菱 医療 横索

と検索し、田辺三菱製薬 医療関係者向け情報サイト「Medical View Point」 トップページ内の「Webセミナー」をクリックしてください。

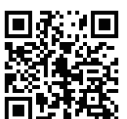

# **https://kenkyuukai.jp/mtpc/vac/221024**

Webセミナー URL こちらよりアクセスできます。

をクリック

Webセミナー視聴には、事前参加申し込みが必要です。 **Webセミナー URL**にアクセスして、画面の下の青いボタン **「事前参加申し込み」**をクリックしてください。 ※田辺三菱製薬の医療関係者向け情報サイトからも申し込み可能です。

### 【Webセミナー事前参加申し込み画面】 それは インディスク インディスク インディング 【事前参加申し込みフォーム画面】

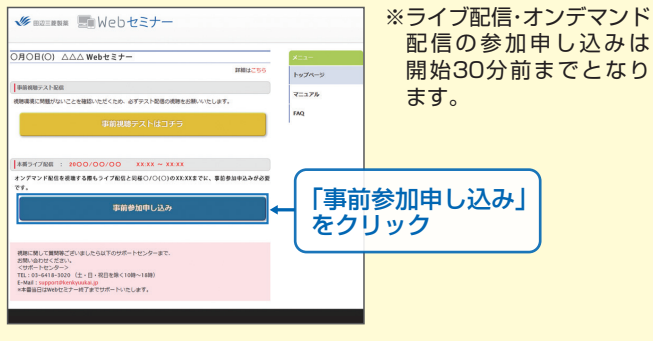

## Step3. 事前動作確認 Step4. 当日視聴

ご視聴が可能かどうか(必要な動作環境にあるかないか)は、 以下のテスト画面にて事前にご確認いただけます。

### 【Webセミナー事前参加申し込み画面】

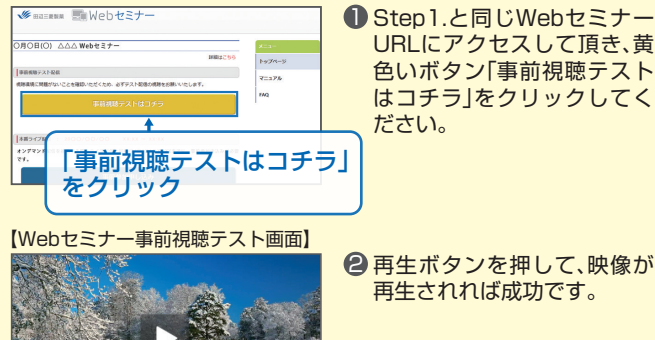

## Step1. 参加受付 マンファーマン アクリット Step2. 事前参加申し込み

Webセミナー事前参加申し込みフォームに必要事項をご記 入の上、「登録」ボタンをクリックしてください。 その後、事前参加申し込み完了画面が表示されます。

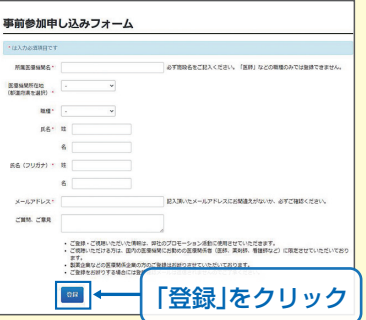

### ※登録が完了するとすぐに 「申し込み完了メール」が 届きます。数時間たっても 登録完了メールが届かな い場合は、アドレスが間 違っている可能性がござ いますので、再度登録願い ます。

【事前参加申し込み完了画面】

申し込み完了

登録したアドレス宛に届いた「当日視聴のご案内」メール内 の視聴画面URLにアクセスしてください。視聴画面が表示 されます。

### 【当日視聴のご案内メール】

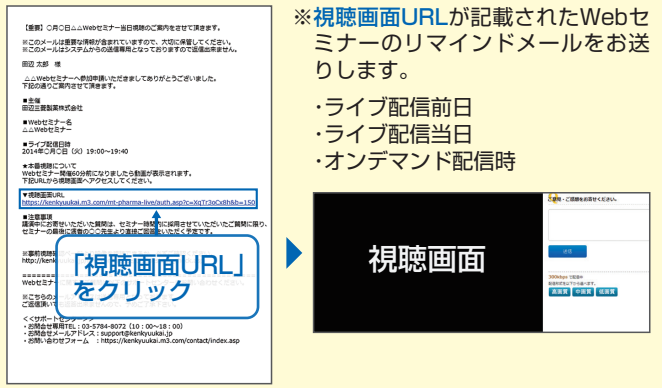

## Webセミナー視聴に必要な動作環境

Webセミナーをご視聴いただくためには、下記の動作環境が必要となります。 Step3.で映像が確認できない場合は、動作環境をご確認ください。

## ○パソコンでのご視聴

- Windows OS※11: 11/10/8.1、mac OS : 最新版
- ブラウザ※2,※3 : Microsoft Edge、Mozilla Firefox、 Google Chrome、Mac Safari
- ○iPhone、iPad、iPodでのご視聴 ・ OS : iOS10以上

・ ブラウザ※2 : Safari

- ○Androidでのご視聴
	- ・OS : Android 6以上 ・ ブラウザ※2 : Google Chrome
- ※1 : Windows 8.1/10 については、デスクトップモードで動作確認しております。デスクトップモードでご利用ください。
- ※2 : ブラウザのJavaScriptおよびCookie機能は有効にしてください。各ブラウザは、最新のアップデートが適用されていることを前提としています。 ※3: Microsoft Edgeにおいて、Internet Explorer モードでの利用はできません。
- サポートセンター

※ライブ配信当日は、Webセミナー終了までサポートいたします。

т<sub>ЕL</sub> 03-4361-2653(土·日·祝日を除く10時~18時) support@kenkyuukai.jp